**Bevor Sie beginnen … 4** 

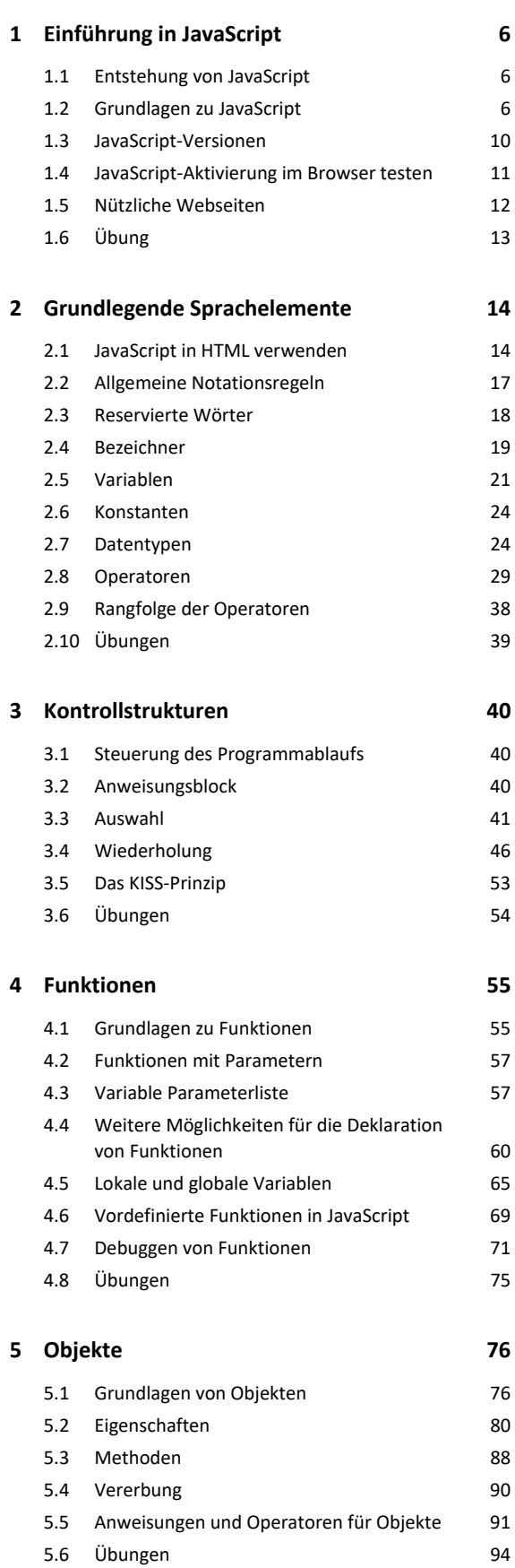

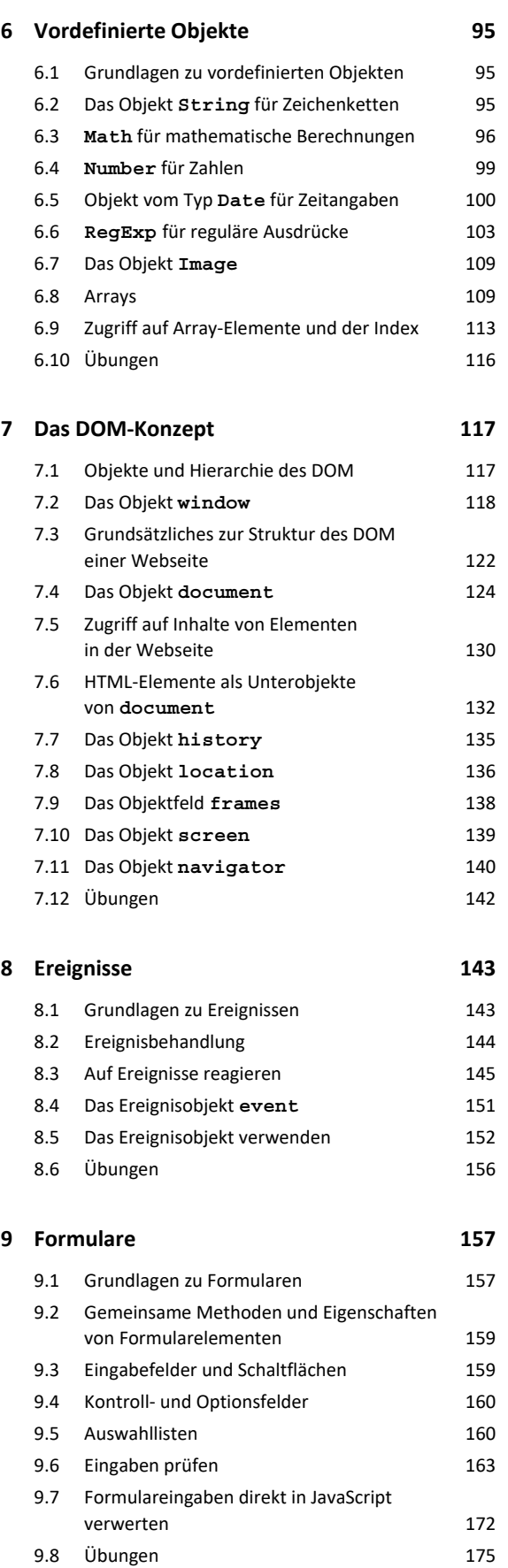

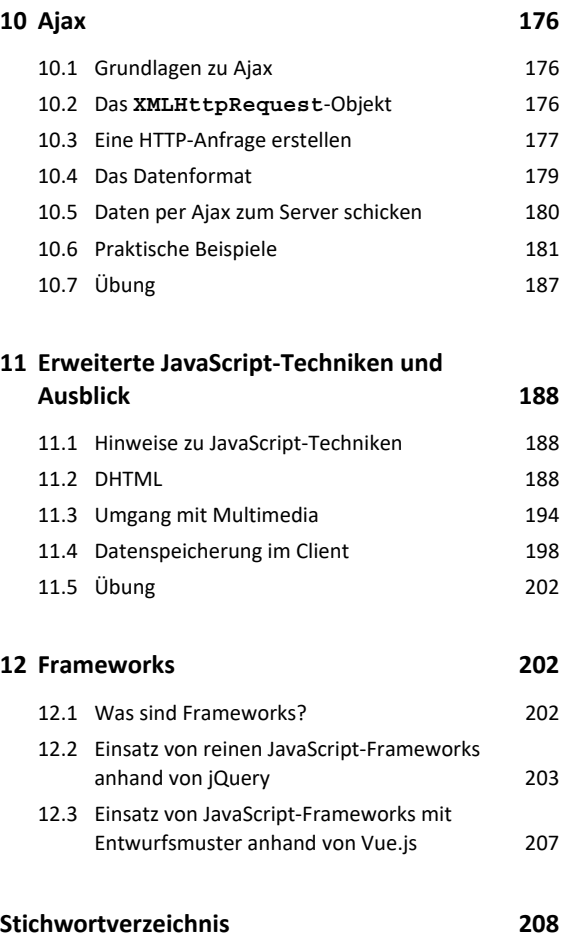